MATLAB

- 13 ISBN 9787121099854
- 10 ISBN 7121099853

出版时间:2010-1

页数:443

版权说明:本站所提供下载的PDF图书仅提供预览和简介以及在线试读,请支持正版图书。

#### www.tushu111.com

NeuroSolutions NeuralSight MATLAB<br>MATLAB 络的发展。 MATLAB已成为国际公认的最优秀的科技应用软件,具有编程简单、数据可视化功能

 $MATLAB$ 

2009 11 18

wa\_2003@126.com

MATLAB MATLAB 3<br>TLAB MATLAB Simulink 。MATLAB入门篇主要介绍MATLAB软件、基本运算、图形绘制、程序设计和Simulink仿真;神经网  $GUI$  BP

#### $MATTAB$  and  $MATLAB$

第一篇 MATLAB入门篇第1章 MATLAB概述 21.1 MATLAB的产生与发展 21.2 MATLAB的优势与 21.3 MATLAB 41.4 MATLAB 51.4.1 MATLAB 51.4.2 MATLAB 61.4.3 MATLAB 91.4.4 MATLAB 111.4.5 M 试器 131.4.6 图形窗口 141.4.7 MATLAB文件管理 161.4.8 MATLAB帮助 161.5 MATLAB的工具箱 171.6 18 2 MATLAB 192.1 MATLAB 192.2 212.3  $222.31$   $222.32$   $242.4$   $252.41$  $252.42$   $272.43$   $282.5$   $282.51$   $282.5.2$ 302.6 33 3 MATLAB 343.1 MATLAB 343.2  $353.3$   $363.31$   $363.32$   $373.4$   $413.5$ 44 4 MATLAB 454.1 MATLAB 454.2 MATLAB 464.3 M 474.4 MATLAB 494.5 MATLAB 524.5.1 524.5.2  $554.6$  604.7 MATLAB 614.7.1 614.7.2 644.7.3 工具 644.7.4 M文件分析工具 674.7.5 Profiler分析工具 694.8 MATLAB程序设计技巧 704.8.1 嵌套计 704.8.2 72.4.8.3 72.4.8.4 72.4.8.4 744.8.5 varargin 764.9 77 5 Simulink 785.1 Simulink 785.1.1 Simulink 785.1.2 Simulink模块库 795.2 Simulink仿真模型及仿真过程 845.3 Simulink模块的处理 865.3.1 Simulink 865.3.2 Simulink 885.3.3 Simulink 905.4 Simulink  $925.4.1$   $925.4.2$   $/$   $5.4.2$   $945.5$  Simulink 955.6 98 6 MATLAB 1006.1  $1006.2$  1016.2.1  $1016.2.2$  1026.2.3  $1046.2.4$   $1056.3$   $1086.4$   $1086.4.1$ 1086.4.2 1086.4.3 MATLAB 6.4.3 1106.4.4 1126.5 113 7 MATLAB GUI 1147.1 GUI nntool 1147.1.1 1147.1.2 1197.1.3 1217.1.4 1227.2 GUI nftool 1277.3 GUI nprtool 1317.4 GUI nctool 1367.5 139 8  $1408.1$   $1408.1.1$   $1408.1.2$ 8.1.2 1418.2 1428.2.1 1428.2.1 1438.2.2 8.2.2 1448.3 6 MATLAB 1448.3.1 1448.3.2 1468.3.3 1478.34 8.3.4 1488.4  $1528.4.1$   $8.4.1$   $1528.4.2$   $1528.5$  $1538.5.1$   $1538.5.2$   $8.5.2$   $1558.5.3$  $8.5.3$   $1588.5.4$   $1598.6$   $161.9$ 1629.1 1629.1.1 1629.1.2 1639.2 1649.3 1649.3.1 1659.3.2 LMS 1659.4 MATLAB9.4 1669.4.1 1669.4.2 1669.4.3  $1709.4.4$   $1719.5$   $1759.5.1$   $1759.5.2$ 1789.5.3 1789.5.4 1819.5.5 1839.6 1859.6.1 1859.6.2 1879.6.3 1879.6.3 1899.7 192 10 BP 19310.1 BP 19310.1.1 BP 19310.1.2 BP 19410.2 BP 19510.2.1 BP 19510.2.2 19810.3 BP MATLAB 19910.3.1 BP 19910.3.2 BP 20010.4 BP  $215105$  BP  $21610.51$   $21610.5.2$   $21810.5.3$   $22010.6$  $224$  11  $22511.1$   $22511.1$   $22511.1.1$   $11.1.1$  $22511.1.2$   $22611.2$   $22711.3$   $22811.4$  $\text{MATLAB11.4}$   $22911.41$   $11.41$   $23011.42$  $11.42$  23111.4.3 23111.4.4 11.4.4  $23211.5$   $23311.51$   $23311.52$   $11.52$ 

 $23611.53$   $11.53$   $23811.54$   $11.54$ 23911.5.5 11.5.5 24211.6 245 12 24612.1  $24612.1.1$   $24612.1.2$   $24612.1.2$   $12.1.2$ 24712.2 25012.2.1 25012.2.1 25012.2.2 12.2.2 25812.2.3 12.2.3 25912.3 25912.3.1 12.3.1 26012.3.2 12.3.2 26012.3.3  $1233$   $262124$   $MATLAB12.4$   $26312.41$ 12.4.1 26312.4.2 12.4.2 26412.4.3 SOFM 26512.4.4 SOFM网络的训练 26712.4.5 LVQ网络的设计 26712.4.6 LVQ网络的训练 27012.5 自组织  $27112.51$   $12.51$   $27112.52$   $12.52$ 27312.5.3 12.5.3 27512.5.4 LVQ 27712.6 279 第13章 反馈神经网络 28013.1 Hopfield网络 28013.1.1 离散Hopfield网络13.1.1 模型 28113.1.2 连 Hopfield 13.1.2 28313.1.3 28513.1.4 Hopfield 28713.2 Elman 网络 28713.3 反馈神经网络的MATLAB13.3 实现 28813.3.1 设计Hopfield网络 28813.3.2 Elman网络 13.3.2 29013.3.3 Elman 29113.4 20213.41 Hopfield13.4.1 29213.4.2 Hopfield 13.4.2 29513.4.3 Hopfield13.4.3 29713.4.4 Elman 13.4.4 30013.5 303 神经网络综合实战篇第14章 神经网络优化 30614.1 支持向量机 30614.1.1 统计学习理论 30714.1.2 SVM 14.1.2 30714.1.3 31014.2 Boltzmann 31414.2.1 Boltzmann 14.2.1 31414.2.2 31514.2.3 Boltzmann 14.2.3 31614.3 14.3 31714.3.1 31814.3.2 14.3.2 32014.3.3 32114.4 325 15  $32615.1$   $32715.1.1$   $32715.1.2$  $15.1.2$  32815.1.3 32815.1.4 32915.1.5 32915.1.5  $330151.6$   $151.6$   $33115.1.7$   $33115.1.8$  $33215.2$   $33315.2.1$   $33415.2.2$   $33515.2.3$ Simulink15.2.3 33515.3 15.3 NARMA-L2 34115.3.1 NARMA-L2系统辨识 34115.3.2 NARMA-L2控制器 34215.3.3 NARMA-L2控制器15.3.3 Simulink实  $34315.4$   $34715.5$   $352$   $16$   $35316.1$  $353162$   $162$   $3541621$   $3541622$ 35616.3 16.3 16.3 35916.3.1 35916.3.2 36116.4 16.4 36416.4.1 36416.4.2 36616.5 16.5 37116.5.1 37116.5.2 37216.6 374 17 37517.1 37517.2 37817.2.1 37817.2.2 37817.3 38217.3.1 38217.3.2 38217.4 17.4 38517.4.1 38517.4.2 38517.5  $38817.5.1$   $38817.5.2$   $38917.6$ 17.6 39117.6.1 39117.6.2 39217.7 394 18 Simulink  $39518.1$  Simulink  $39518.1.1$   $39618.1.2$ 39718.1.3 39718.1.4 39818.1.5 39818.2 Simulink 18.2 39918.3 403 19 40419.1 40419.1.1 40519.1.2 40619.1.3 41419.2 41719.2.1  $41719.22$   $41719.2.3$   $42019.3$   $42519.31$ 42519.32 43119.3.3 43219.3.4 43219.3.4 43519.4 437 A 438 444

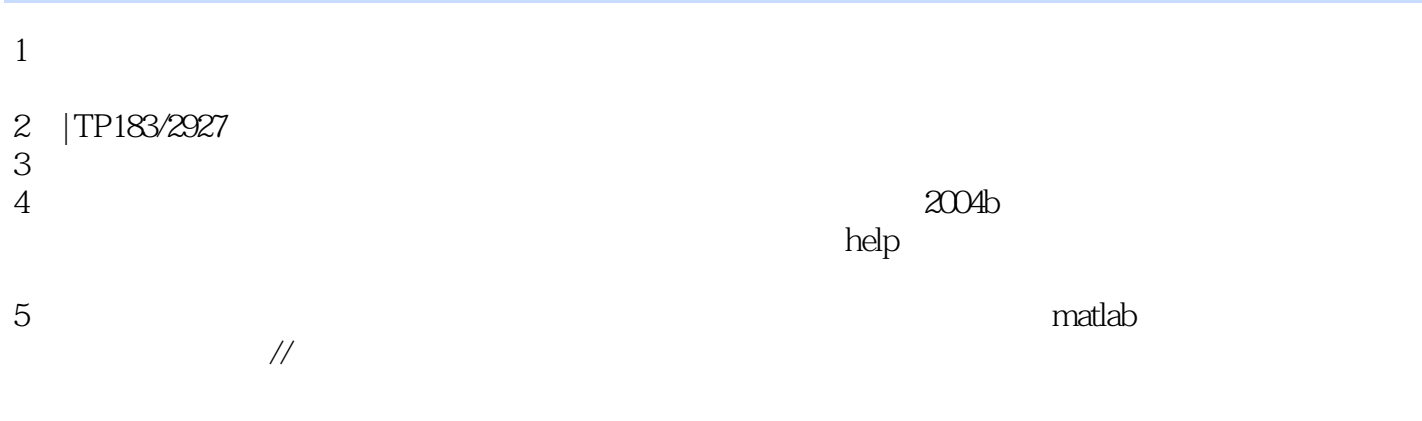

 $1$ 

#### MATLAB 30 or MATLAB 30

本站所提供下载的PDF图书仅提供预览和简介,请支持正版图书。

:www.tushu111.com